## **PDF Dissertation Full Text**

## **Jirawat Promporn**

jirawat@book.co.th

#### **TRAINING Dept.**

**BOOK PROMOTION & SERVICE CO., LTD.** 

Update Latest 18/07/49

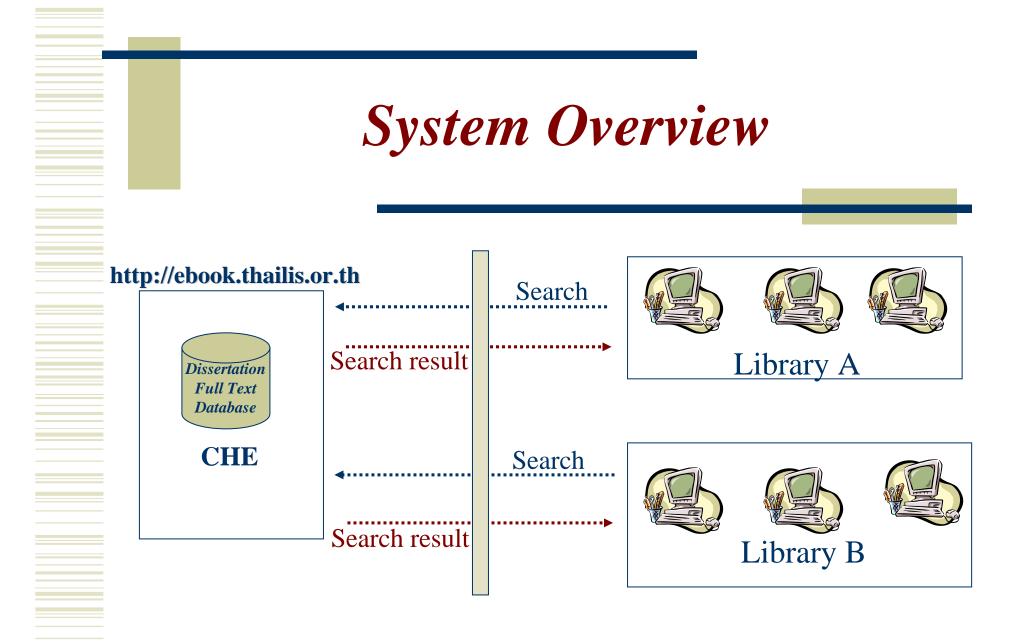

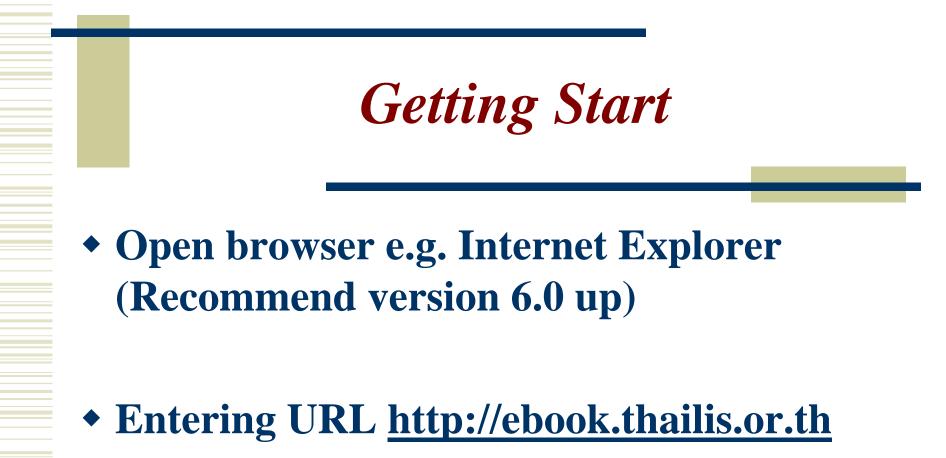

|                                      | rosoft Internet Explorer                                                                                                    | _ 8                          |
|--------------------------------------|----------------------------------------------------------------------------------------------------|------------------------------|
| le Edit View Favorites Tools H       |                                                                                                    |                              |
| 🗲 Back 🝷 🐑 👻 🛃                       | 🔎 Search 🤺 Favorites 🤣 🔗 🎍 🔟 🝷 📙 🎇 🦓                                                                                                    |                              |
| ldress 🗃 http://ebook.thailis.or.th/ |                                                                                                    | 🔽 🄁 Go 🛛 Links 꿭 📆           |
|                                      | A B C D E E G H I J K L M N O P Q R S T<br>A<br>Agriculture, Agronomy. (16)<br>Agriculture, Animal Culture and Nutrition. (23)<br>Agriculture, Animal Pathology. (16)<br>Agriculture, Fisheries and Aquaculture. (17)<br>Agriculture, Food Science and Technology. (286)<br>Agriculture, Forestry and Wildlife. (14)<br>Agriculture, General. (6)<br>Agriculture, Plant Culture. (14)<br>Agriculture, Plant Culture. (14)<br>Agriculture, Range Management. (1)<br>Agriculture, Soil Science. (19)<br>Agriculture, Wood Technology. (2)<br>American Studies. (13)<br>Anthropology, Archaeology. (5)<br>Anthropology, Cultural. (48) | ission On Higher Education - |
|                                      | <ul> <li>Anthropology, Physical. 3)</li> <li>Applied Mechanics. (15)</li> <li>Architecture. (46)</li> </ul>                                                                                                    |                              |
|                                      | Art History, (20)                                                                                                    |                              |

# Search Menu

- Browse Search
- Basic Search
- <u>Advanced Search</u>
- <u>Help</u>

<u>Bibliographic records</u>

## **Browse Search**

• Search for

 Entering the search term, start with Author name, Title name, Subject or Publication no.
 Example: e.g. Search from author field Adam, Mark Lee Aekplakorn, Wichai (Thai name)

# **Browse Search (2)**

#### • From

- Choose field which you desire to search from
  - Author / University
  - Advisor
  - Title
  - Subject
  - Publication No.
  - Year

# **Browse Search (3)**

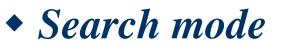

Browse

• Search result will listed by alphabetical, start from symbol, numeric, a-z, ก-ฮ

#### **Browse by Author**

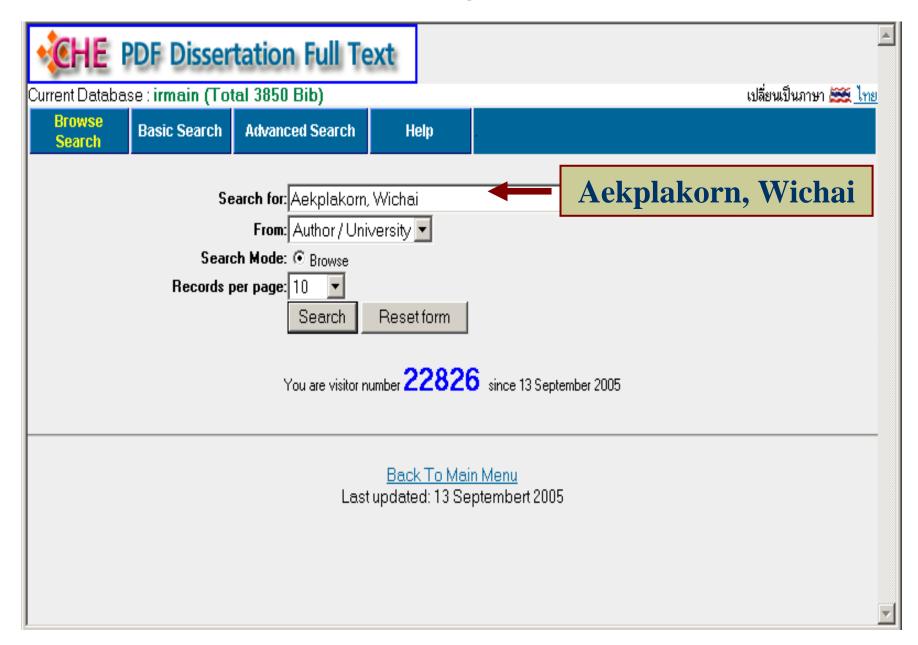

#### Search Result: Browse by Author

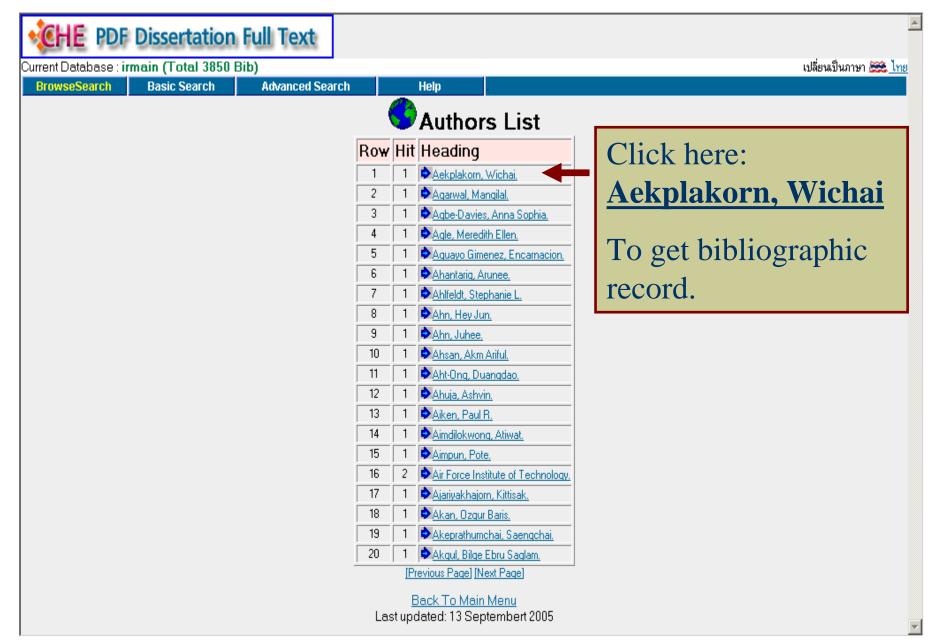

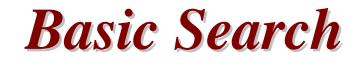

- Able to search any word from anywhere also search by:-
  - Author
  - Title
  - Subject
- Result will shown as occurrences list
- Search term will highlight in red

#### **Basic Search**

| <b>WE PDF Dissertation Full Text</b>           |       | <u> </u>                                |
|------------------------------------------------|-------|-----------------------------------------|
| Current Database : irmain (Total 3850 Bib)     |       | เปลี่ยนเป็นภาษา 🗮 <u>ไทย</u>            |
| Browse Search BasicSearch Advanced Search Help |       |                                         |
| Word / Phrase: marketing<br>Search Reset form  | From: | Anywhere<br>Anywhere<br>Author<br>Title |
|                                                |       | Subject                                 |
|                                                |       |                                         |
|                                                |       |                                         |
|                                                |       |                                         |
|                                                |       |                                         |
|                                                |       |                                         |
|                                                |       |                                         |
|                                                |       |                                         |
|                                                |       |                                         |
|                                                |       | <b>•</b>                                |

### Search Result by Basic Search

| Cl   | IE PD  | F Dissertati                          | ion Full Tex              | ct            |         |        |              |         |           |     |
|------|--------|---------------------------------------|---------------------------|---------------|---------|--------|--------------|---------|-----------|-----|
|      |        | : irmain (Total 38<br>Basic Search Ad | 850 Bib)<br>Vanced Search | Holp          |         |        |              | Tot     | tal recon | rds |
| Jwse | Search | Sasic Search Au                       |                           | Help<br>Occur | ences   | list   |              |         |           |     |
|      | Row    | Keyword                               |                           |               |         | Occu   | rrence       |         | Bibs      |     |
|      | noπ    | Reymond                               |                           |               | Author  | Title  | Subject      | General |           |     |
|      | 1      | marketing                             |                           |               | 0       | 8      | 53           | 156     | 72        |     |
|      |        | Word/Phrase:<br>Initiate Search:      |                           |               | Submit  | In: G  | eneral Keywi | ord 💌   |           |     |
|      | S      | The word <u>p</u> ubject 53 ecords ab | times an                  | d Gen         | eral fi | eld 15 | 66 time      | es. But | total     |     |
|      |        | ord <u>mark</u>                       |                           | Ŭ             |         |        |              |         |           |     |

#### Titles list by clicking at basic search result

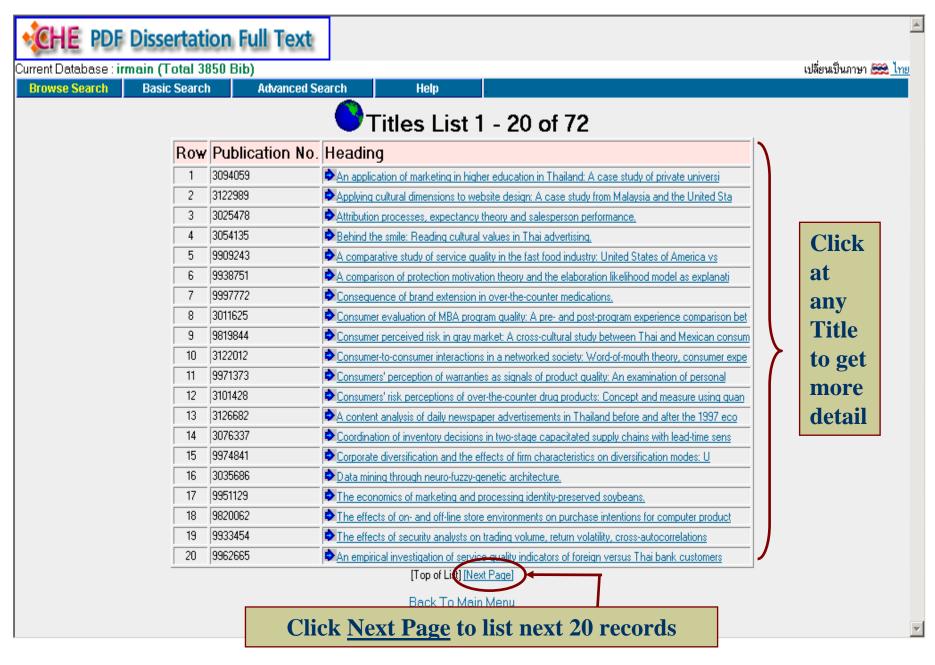

#### **Result by clicking at Next Page**

| se : irmain (Total 3)<br>ch Basic Searct |                 | earch Help .                                                                                   | เปลี่ยนเป็นภา |
|------------------------------------------|-----------------|------------------------------------------------------------------------------------------------|---------------|
|                                          |                 | Titles List 21 - 40 of 72                                                                      |               |
| Row                                      | Publication No. | Heading                                                                                        |               |
| 21                                       | 3064232         | Enhancing marketing innovation through marketing knowledge transfer: An investigation of strat |               |
| 22                                       | 3127915         | Essays in the economics of obesity.                                                            |               |
| 23                                       | 3021274         | Essays on hierarchical buying structure.                                                       |               |
| 24                                       | 3042538         | Evolutionary acceptance stages of Internet adopters: A decision-making approach (the case on   |               |
| 25                                       | 9995950         | An examination of the willingness to engage in an online purchase: The impact of an individua  |               |
| 26                                       | 9964966         | Factors affecting market orientation in high-technology firms in Asia Pacific (Thailand, Malay |               |
| 27                                       | 3012314         | Factors affecting retention of customers who are users of computerized applications on the Int |               |
| 28                                       | 3064543         | Factors influencing college choice by students at newly opened private colleges in Thailand.   |               |
| 29                                       | 9841598         | Global advertising practices: A comparative study.                                             |               |
| 30                                       | 3100444         | The impact and implications of information technology for supply chain management systems on c |               |
| 31                                       | 3098081         | Impact of corporate orientation on information technology adoption in the United States forest |               |
| 32                                       | 3116037         | The impact of logistics strategy and logistics information technology processes on service per |               |
| 33                                       | 3113616         | The impact of overlapping product features on a multibrand manufacturer's portfolio profit.    |               |
| 34                                       | 3123912         | The impact of perceived interactivity and vividness of video games on customer buying behavior |               |
| 35                                       | 3123911         | The impact of Web site design on consumer loyalty in business-to-consumer (B2C) Internet comme |               |
| 36                                       | 3021638         | The impacts of a bundle of travel determinants on repeat visitation: An exploratory study of t |               |
| 37                                       | 3110851         | The influence of the Internet on channel directness of export SMEs.                            |               |
| 38                                       | 3083926         | The internationalization stages of the firms: Export activities for Thai manufacturing firms.  |               |
| 39                                       | 3121846         | A life of the dead: Privacy, data subjects and labor.                                          |               |
| 40                                       | 3126461         | A logic for entreareneurial discovery.                                                         |               |
|                                          |                 | Previous Page] Next Page]                                                                      |               |
|                                          |                 | Back To Main Menu                                                                              |               |

#### Search Result from Basic Search

| CHE PDF Dissertation Full Text                                   |                                                                                                    |                      |  |  |  |  |
|------------------------------------------------------------------|----------------------------------------------------------------------------------------------------|----------------------|--|--|--|--|
| Current Database : irmain (Total 3850 Bib) เปลี่ยนเป็นภาษา 🚟 ไทย |                                                                                                    |                      |  |  |  |  |
| Browse Search Basic                                              |                                                                                                    |                      |  |  |  |  |
|                                                                  |                                                                                                    |                      |  |  |  |  |
|                                                                  | 049645694×                                                                                                    |                      |  |  |  |  |
| Pub. No.                                                         |                                                                                                    |                      |  |  |  |  |
| Author                                                           |                                                                                                    |                      |  |  |  |  |
|                                                                  | Impact of corporate orientation on information technology adoption in the Ur                                                                                                    | Search terms are —   |  |  |  |  |
| Physical                                                         | 124 p.                                                                                                    |                      |  |  |  |  |
| Note                                                             | Source: Dissertation Abstracts International, Volume: 64-07, Section: B, pag                                                                                                    | highlighted in red — |  |  |  |  |
|                                                                  | Director: Richard P. Vlosky.                                                                                                    | ingingineu in reu    |  |  |  |  |
| Dissertation<br>Note                                             | Thesis (Ph.D.JLouisiana State University and Agricultural & Mechanical College, 2003.                                                                                                    |                      |  |  |  |  |
| · · · · ·                                                        | This study aims to contribute to addressing the gap that exists in determining the role an organization's internal operations play in<br>information technology (IT) adoption in organizations. In particular, this research stems from investigating the relationship between<br>company success at adopting information technology systems (the Internet) in the United States forest products industry (specifically,<br>the lumber sector) and the extent to which organizational orientation within the industry supports the development.                                                                                                    |                      |  |  |  |  |
|                                                                  | Following an extensive literature review, a conceptual model that represents the synthesis of information technology adoption-<br>marketing orientation influences is developed. (This study does not infer that a company can acquire only one orientation at any one<br>time). The United States forest products industry has traditionally been perceived as being production-oriented by many researchers.<br>Marketing orientation, however, is a relatively new phenomenon that is gradually seeping into the way the industry does business as a<br>result of competition, technology advancement, and the changing needs of consumers.<br>Consequently, a number of propositions are tested and managerial and research recommendations are put forward. Uverall, this<br>research finds that email and the World Wide Web are the two most popular internet-based applications used by companies in the<br>lumber industry. A positive relationship exists between factors of Internet adoption (extent of Internet application, user participation,<br>perceived ease of use by user, perceived usefulness by user, and adoption diffusion by company) and "perceived company<br>effectiveness of Internet adoption" under high and low marketing orientation, with a higher rate of increase in high marketing orientation. |                      |  |  |  |  |
| Subject                                                          | Agriculture, Forestry and Wildlife. Same Subject Contact [14]                                                                                                    |                      |  |  |  |  |
|                                                                  | Information Science. Same Subject 🐨 [72]                                                                                                    |                      |  |  |  |  |
|                                                                  | Business Administration, Marketing. Same Subject 50 [53]                                                                                                    |                      |  |  |  |  |
| University                                                       | Louisiana State University and Agricultural & Mechanical College. Same Aut                                                                                                    | thor 😨 🕜             |  |  |  |  |
| Host Item Entry                                                  | Dissertation Abstracts International 64-07B.                                                                                                    |                      |  |  |  |  |
| Advisor                                                          | Vlosky, Richard P., advisor                                                                                                    |                      |  |  |  |  |
| Degree                                                           | Ph.D.                                                                                                    |                      |  |  |  |  |
| Year                                                             |                                                                                                    |                      |  |  |  |  |
| URL Object                                                       | Pdf File                                                                                                    |                      |  |  |  |  |
|                                                                  | <u>Back To Main Menu</u><br>Last updated: 13 Septembert 2005                                                                                                    |                      |  |  |  |  |

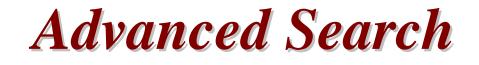

- Use Boolean operator to combine search terms.
  - And
  - Or
  - Not
  - Adjacent
  - With

#### **Advanced Search**

| CHE PDF Dissertation Full Text                                                                                                    |                                                  |
|----------------------------------------------------------------------------------------------------|--------------------------------------------------|
| Current Database : irmain (Total 3850 Bib)                                                                                                    | เปลี่ยนเป็นภาษา 🚟 <u>ไทย</u>                     |
| Browse Search Basic Search Advanced Search Help                                                                                                    |                                                  |
| →Word / Phrase: marketing       From: Anywhere ▼         ● And ○ Or ○ Not ○ Adjacent ○ With       Anywhere ■         →Word / Phrase: technology       From: Title         Search       Reset form | Choose the<br>categories<br>which you<br>want to |
| Enter the search                                                                                                    | search from                                      |
| terms into search<br>boxes                                                                                                    |                                                  |
|                                                                                                    |                                                  |
|                                                                                                    |                                                  |
|                                                                                                    |                                                  |
|                                                                                                    |                                                  |
|                                                                                                    |                                                  |
|                                                                                                    |                                                  |
|                                                                                                    |                                                  |

#### **Advanced Search: Search Result**

| put the ris                                 | F Dissertation                                     |            | t    |                                                     |                   |             |         |                 |
|---------------------------------------------|----------------------------------------------------|------------|------|-----------------------------------------------------|-------------------|-------------|---------|-----------------|
|                                             | ∶irmain (Total 3850<br>Basic Search   Advan        | ced Search | Help |                                                     |                   |             | 11      | ลี่ยนเป็นภาษา 🗮 |
|                                             |                                                    |            |      | ences                                               | list              |             |         |                 |
| David                                       | Kausuard                                           |            |      |                                                     | Occu              | rrence      |         | Diha            |
| Row                                         | Keyword                                            |            |      | Author                                              | Title             | Subject     | General | Bibs            |
| 1                                           | marketing                                          |            |      | 0                                                   | 8                 | 53          | 156     | 72              |
| 2                                           | technology                                         |            |      | 131                                                 | 115               | 406         | 1552    | 841             |
| 3                                           | marketing & technology                             |            |      | N/A                                                 |                   |             | 12      |                 |
| 4                                           | marketing + technology                             | l.         |      |                                                     | ١                 | N/A         |         | 901             |
| 5                                           | marketing - technology                             |            |      |                                                     | ١                 | N/A         |         | 60              |
| Click at<br>result to<br>get the<br>records | Word/Phrase: Boolean Combination: Initiate Search: | ⊙ and      | O OR | ct word/phras<br>ONOT O/<br>ct word/phras<br>Submit | e – 💌<br>ADJacent | eneral Keyw | ord •   | Furth<br>searc  |

### Search result by using "and"

| Pub. No.             | 3094059                                                                                                    |  |  |  |  |
|----------------------|----------------------------------------------------------------------------------------------------|--|--|--|--|
| Author               | Kamolmasratana, Jirawan.                                                                                                    |  |  |  |  |
| Title                | An application of marketing in higher education in Thaila Marketing s.                                                                                                    |  |  |  |  |
| Physical             | 127 р.                                                                                                    |  |  |  |  |
| Note                 | Source: Dissertation Abstracts International, Volume: 64-06, Section: A, page: 1997.                                                                                                    |  |  |  |  |
|                      | Adviser: Martin Burlingame.                                                                                                    |  |  |  |  |
| Dissertation<br>Note | Thesis (Ed.D.)Oklahoma State University, 2002.                                                                                                    |  |  |  |  |
| Summary              | Scope and method of study. A decrease in budget allocation of government in different countries is due to an economic crisis and an<br>expectation of an improvement in efficiency and flexibility Higher education in each country including Thailand has to be adapted to the<br>vast change. Thailand has faced an economic downturn since 1997. Higher education is also affected by this event resulting in budget<br>constraint. Moreover, the government has initiated education policy and issued the new National Education Act 6 of B.E. 2542. This<br>allows public universities to become autonomous universities so that they are able to compete in the market. Thus, an increase in<br>competitions among higher education institutions is unavoidable. However, private higher education institutions are highly pressured due<br>to tough competition. |  |  |  |  |
|                      | The fierce competition affects the institution's survival and extinction. In this study, marketing is used to help its survival and then prosperity. The philosophy of marketing is useful when private and public higher exproper design of product, price, place and promotion to satisfy a various kind of cut technology le the universities to guarantee student enrollments.                                                                                                    |  |  |  |  |
|                      | The purpose of the study is to explore an application of a set of marketing mix and to describe the efforts of Thai private universities to guarantee student enrollments.                                                                                                    |  |  |  |  |
|                      | Findings and conclusions. In this research, three questions were proposed. First, the question is about policies at Nong-kham<br>University and Petchkasem University. Nong-Kham University focuses on maintaining education quality with the medium-sized<br>university. Whereas Petchkasem University emphasizes on an integration of information technology and quality of education. The first<br>question provides an answer of a practice of marketing mix by these universities. They apply 4 P's with a various way into their practice<br>on student recruitment. This answers the second question. The last question clarifies that a status of foundation ensures students low<br>tuition fees.                                                                                                    |  |  |  |  |

## Search result by using "or"

| Dissertation<br>Note | I Thesis IPh.D.IState University of New York at Buttalo. 2003.                                                                                                    |  |  |  |
|----------------------|----------------------------------------------------------------------------------------------------|--|--|--|
| Summary              | Although many colleges and universities are engaged in various forms of distance learning, no clear body of evidence illustrates how<br>administrators come to support or discourage distance-education's planned growth. The term "distance learning" itself holds different<br>conceptual meaning for administrators, students and faculty depending on their relationship with delivery technology, academic<br>programs, and program support mechanisms.                                                                                                    |  |  |  |
|                      | This study explored the conceptual understanding high-level administrative leaders (president, provost, chief information and financial officers, deans) have regarding distance learning within three SUNY academic sectors (community college, comprehensive college and research university); and the impact this understanding has on program implementation and resource support. Evidence of leadership acumen included: congruence of shared vocabulary, description of academic programs, and technology delivery descriptions. The role of organizational culture influencing relationships between support staff, faculty and administrators was also examined as a possible source of program influence. |  |  |  |
|                      | This study surveyed professional support staff across SUNY to explore how they perceive their leaders' understanding. The data then<br>informed administrative interview questions probing for evidence of their conceptual understanding of distance learning, and the<br>potential influence of market/peer pressure, political influence, opportunity cost; and whether organizational culture had an impact on<br>distance learning adoption.                                                                                                    |  |  |  |
|                      | Findings suggest that SUNY is positioned to continue distance learning in low to moderate proportions, with individual campus efforts<br>varying by sector and mission. Leaders using distance learning in their own teaching had the greatest conceptual understanding of both<br>programs and technological details. Leaders indicated that a lack of discretionary resources limited freedom to explore distance learning.                                                                                                    |  |  |  |
|                      | The use of proprietary networks was found to be a significant detriment to planne <del>d growth for c</del> ampuses, indicating that better, state-<br>wide strategic planning is desirable to maximize resources through standards-based technology.                                                                                                    |  |  |  |
|                      | Findings also suggest that when a campus has good relations between leaders and professional IT support staff, greater productivity results. This includes cohesion among technology wits, allowing individuals to capitalize on resources outside of their immediate department to support distance learning.                                                                                                    |  |  |  |
| Subject              | Education, Higher. Same Subject 20185 Only the word                                                                                                    |  |  |  |
|                      | Education, Administration. Same Subject 2 [72] **technology?                                                                                                    |  |  |  |
|                      | Education, Technology. Same Subject 🐨 84                                                                                                    |  |  |  |
| University           | State University of New York at Buffalo. Same Author 🐨 [29]                                                                                                    |  |  |  |

#### Search result by using "not"

|                                 | Major Professor: Margaret Morrison.                     |  |  |  |  |
|---------------------------------|---------------------------------------------------------|--|--|--|--|
| Dissertation<br>Note<br>Summary | hesis Ph.D.H-The University of Lennessee, 2002          |  |  |  |  |
| Subject                         | Mass Communications. Same Subject 🔞 [81]                |  |  |  |  |
|                                 | Journalism. Same Subject 🐨 [11]                         |  |  |  |  |
|                                 | Business Administration, Marketing. Same Subject 🐨 (53) |  |  |  |  |
| University                      | The University of Tennessee. Same Author 🐨 [14]         |  |  |  |  |
| Host Item Entry                 | Dissertation Abstracts International 63-05A.            |  |  |  |  |
| Advisor                         | Morrison, Margaret, advisor                             |  |  |  |  |
| Degree                          | Ph.D.                                                   |  |  |  |  |
| Year                            | 2002                                                    |  |  |  |  |

### Search result by using "adjacent"

| ISBN                 | 0496703030                                                                                                    |                                         |  |  |  |
|----------------------|----------------------------------------------------------------------------------------------------|-----------------------------------------|--|--|--|
| Pub. No.             | 3122989                                                                                                    |                                         |  |  |  |
| Author               | Gould, Emilie W.                                                                                                    | If you requires the words appear next – |  |  |  |
| Title                | Applying cultural dimensions of website design: A case study from Mala                                                                                                    | to each other, use adjacent operator    |  |  |  |
| Physical             | 163 р.                                                                                                    | to combine the search terms.            |  |  |  |
| Note                 | Source: Dissertation Abstracts International, Volume: 65-02, Section: A,                                                                                                    |                                         |  |  |  |
|                      | Adviser: Robert Krull.                                                                                                    |                                         |  |  |  |
| Dissertation<br>Note | Thesis (Ph.D.)Rensselaer Polytechnic Institute, 2004.                                                                                                    |                                         |  |  |  |
|                      | A guideline developed in a year 2000 study of Malaysian and United States websites was tested with evaluators from Malaysia and the United States. The test looked for significant relationships between attitude to site and cultural values (power distance and independent and interdependent self construals), national origin, and language. Results for the design hypotheses were barely significant. However, they pointed out larger issues of trust and credibility development related to e-commerce experience.                                                                                                    |                                         |  |  |  |
|                      | Malaysian students attending university in the United States participated in a series of focus groups that identified barriers to e-commerce in Malaysia. These barriers included widespread fear of fraud, concerns about the insubstantiality of the web, lack of credit cards, lack of access to computers, and slow networks. The three infrastructure issues are currently being addressed by Malaysian government initiatives. However, lack of trust remains.                                                                                                    |                                         |  |  |  |
|                      | However, such problems are not insurmountable. After arriving in the United States, the Malaysian students became interested in e-commerce. They described a process of credibility development that follows B. J. Fogg's (2003) typology of web credibility. Students saw everyone using the Internet which raised its presumed credibility; resident Malaysian students assured them of its trustworthiness which added reputed credibility; they began to inspect sites for themselves in an effort to ascertain surface credibility; and they made strategic purchases that increased earned credibility. One of the largest determinants of trust was "fame." |                                         |  |  |  |
|                      | Attitude to the Internet turned out to be a precursor to attitude to sites. This suggests that attitude to the medium needs to be included in audience analyses. In addition, marketing and promotion strategies must also be recognized as supporting (or constraining) cross-cultural human factors.                                                                                                    |                                         |  |  |  |
| Subject              | Language, Rhetoric and Composition. Same Subject 🐨 [12]                                                                                                    |                                         |  |  |  |
|                      | Mass Communications. Same Subject 🔞 [81]                                                                                                    |                                         |  |  |  |
| Added Entry          | Rensselaer Polytechnic Institute. Same Author 🐨 [23]                                                                                                    |                                         |  |  |  |
| Host Item Entry      | Dissertation Abstracts International 65-02A.                                                                                                    |                                         |  |  |  |
| Degree               | Ph.D.                                                                                                    |                                         |  |  |  |
| Year                 | 2004                                                                                                    |                                         |  |  |  |
| URL Object           | Pdf File                                                                                                    |                                         |  |  |  |

#### Search result by using "with"

| ISBN                 | 049645694X                                                                                                    |  |  |  |
|----------------------|----------------------------------------------------------------------------------------------------|--|--|--|
| Pub. No.             | 3098081                                                                                                    |  |  |  |
| Author               | 'oku, Kofi.                                                                                                    |  |  |  |
| Title                | pact of corporate orientation on information technology adoption in the United States forest products industry.                                                                                                    |  |  |  |
| Physical             | 124 p.                                                                                                    |  |  |  |
| Note                 | Source: Dissertation Abstracts International, Volume: 64-07, Section: B, page: 3015.                                                                                                    |  |  |  |
|                      | Director: Richard P. Vlosky.                                                                                                    |  |  |  |
| Dissertation<br>Note | Thesis (Ph.D.)-Louisiana State University and Agricultural & Mechanical College, 2003.                                                                                                    |  |  |  |
| Juninary             | This study aims to contribute to addressing the gap that exists in determining the role an organization's internal operations play in information technology (IT) adoption in organizations.<br>In particular, this research stems from investigating the relationship between company success at adopting information technology systems (the Internet) in the United States forest<br>products industry (specifically, the lumber sector) and the extent to which organizational orientation within the industry supports the development.                                                                                             |  |  |  |
|                      | Following an extensive literature review, a conceptual model that represents the synthesis of information technology adoption-marketing orientation influences is developed. (This study does not infer that a company can acquire only one orientation at any one time). The United States forest products industry has traditionally been perceived as being production-<br>oriented by many researchers. Marketing orientation, however, is a relatively new phenomenon that is gradually scoping into the way the industry does business as a result of<br>competition, technology advancement, and the changing needs of consumers. |  |  |  |
|                      | Consequently, a number of propositions are tested and managerial and research recommendations are put forward. Over all, this research finds that email and the World Wide Web are the two most popular internet-based applications used by companies in the lumber industry. A positive relationship exists between factors of Internet adoption (extent of Internet application, user participation, perceived ease of use by user, perceived usefulness by user, and adoption diffusion by company) and "perceived company effectiveness of Internet adoption" under high and low marketing orientation, with a higher rat            |  |  |  |
| Subject              | Agriculture, Forestry and Wildlife. Same Subject 14 The words technology and                                                                                                    |  |  |  |
|                      | Information Science. Same Subject 2 [72] marketing appear in the same                                                                                                    |  |  |  |
|                      |                                                                                                    |  |  |  |
| Added Entry          | Louisiana State University and Agricultural & Mechanical College. <sup>s</sup> field, e.g. in <i>Summary</i> field.                                                                                                    |  |  |  |
|                      | Dissertation Abstracts International 64-07B.                                                                                                    |  |  |  |
| Degree               |                                                                                                    |  |  |  |
| Year                 |                                                                                                    |  |  |  |
| URL Object           | Pdf File                                                                                                    |  |  |  |

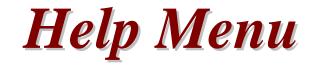

- Explain how to use the search type
- Thai and English language
- Content lists

#### Help for English language screen

| CHE PDF Dissertation Full Text                                                                                                    | <u> </u>                     |
|----------------------------------------------------------------------------------------------------|------------------------------|
| Current Database : irmain (Total 3850 Bib)                                                                                                    | เปลี่ยนเป็นภาษา 🚟 <u>ไทย</u> |
| Browse Search BasicSearch Advanced Search Help                                                                                                    |                              |
| 🗿 iR-Web HELP - Microsoft Internet Explorer                                                                                                    |                              |
| Field Search<br>Content                                                                                                    |                              |
| Field Search allows the user to search IR-Web from a number of fields such as<br>Title, Author, Subject and Call Number.                                                                                                    |                              |
| Current Octobases : imacin (Total 1539 Bib)                                                                                                    | -                            |
| Field Search     Text Search     Field       Search for     Field       Field     Search Field       Search Mode: © Brownel     C Reword       Becords per page 10 w     Search Field       Search Field     Search Field                                                                                                    |                              |
| Provided By: Book Promotion and Service Co.Ltd.<br>Lest updated: September 19, 2002                                                                                                    |                              |
| <ul> <li>Search for : Enter in the terms that you want to search for here</li> <li>From : Select the field that you want to search the terms from</li> <li>Search Mode : This allows you to either choose to use the Browse or Keyword mode</li> <li>Records per page : This allows you to select the number of records to display in each page. You can select 4 - 256 records to be displayed per page.</li> </ul> |                              |
| Current Database - immain (Total 159 Bib)                                                                                                    | <b>•</b>                     |

#### Help for Thai language screen

| CHE P                   | DF Dissert                                                                                                    | ation Full Te                                                                                                    | xt                                                            |                       |          | <u> </u>               |
|-------------------------|----------------------------------------------------------------------------------------------------|----------------------------------------------------------------------------------------------------|---------------------------------------------------------------|-----------------------|----------|------------------------|
| ฐานข้อมูลปัจจุบัน : irr | nain (Total 38                                                                                                    | 50 Bib)                                                                                                    |                                                               |                       | Chan     | ge to 🎎 <u>English</u> |
| ก้นโดยระบุเบต<br>ข้อมูล | ก้นวากกำลำกัญ                                                                                                    | ค้นแบบบูลีน                                                                                                    | ช่วยเหลือ                                                     |                       |          |                        |
|                         | 🎒 iR-Web HELP -                                                                                                    | Microsoft Internet Expl                                                                                                    | orer                                                          |                       |          |                        |
|                         | การ <b>สืบค้นโด</b> ยระบุเ<br><u>Content</u>                                                                                                    | เขคข้อมูล                                                                                                    |                                                               |                       | <u>*</u> |                        |
|                         | ผู้ใช้สามารถค้นหาข้อมูลโดยเลือกจาก ชื่อเรื่อง, ผู้แท่ง, หัวเรื่อง และเลขเรียกเอกสาร                                                                                                    |                                                                                                    |                                                               |                       |          |                        |
|                         | Charge to Call Topology<br>Topology Topology Topology<br>Topology Topology<br>Topology<br>Topo |                                                                                                    |                                                               |                       |          | -                      |
|                         | <ul> <li>&gt; จาก : เลือ</li> <li>&gt; วิธีการค้า</li> </ul>                                                                                                    | ใน : พิมพ์ข้อมูลที่ต้องการค้น<br>กเขตข้อมูลที่ต้องการ<br>น : ผู้ใช้สามารถเลือกวิธีการค้า<br>อมูลต่อหน้า : ผู้ใช้สามารถเลื                                                                                                    | เได้ 2 แบบ คือ เรียงแบร                                       |                       |          |                        |
|                         |                                                                                                    | PDF Dissertation Full Text<br>senses (Total 1539 Bb)<br>formatidatig discounds<br>www.factor<br>%model.gets<br>%model.gets<br>%%model.gets<br>%%model.gets<br>%%model.gets<br>%%%model.gets<br>%%%model.gets<br>%%%%%%%%%%%%%%%%%%%%%%%%%%%%%%%%%%%% | stande<br>Jone Constitu<br>taritariente 599 Germ Of Mach 2000 | E Change to 🗱 E spinn | -        |                        |

#### Help content lists

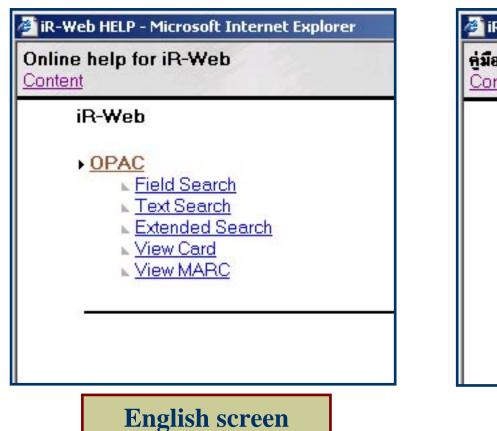

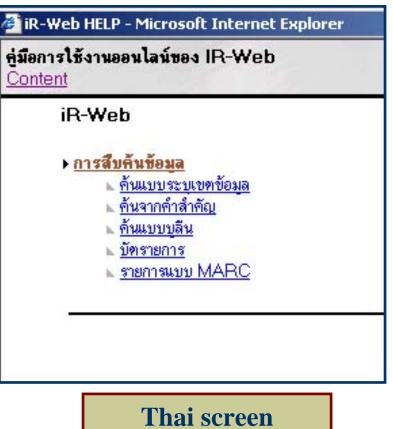

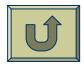

# **Bibliographic record**

- ISBN
- Publication number
- Author
- Title
- Physical
- Note
- Dissertation Note

- Summary
- Subject
- Added Entry
- Host Item Entry
- Degree
- Year of graduate
- URL Object

#### **Bibliographic record**

|                                                       | Dissertation Full Text                                                                                                    |  |  |  |
|-------------------------------------------------------|----------------------------------------------------------------------------------------------------|--|--|--|
| Current Database : irma                               | ain (Total 3850 Bib) เปลี่ยนเป็นภาษา 🚟 ไทย                                                                                                    |  |  |  |
| Browse Search Basic                                   | Search Advanced Search View MARC Help                                                                                                    |  |  |  |
| ICDN                                                  |                                                                                                    |  |  |  |
|                                                       | 049645694×                                                                                                    |  |  |  |
| Pub. No.                                              |                                                                                                    |  |  |  |
| Author                                                |                                                                                                    |  |  |  |
|                                                       | Impact of corporate orientation on information technology adoption in the United States forest products industry.                                                                                                    |  |  |  |
| Physical                                              |                                                                                                    |  |  |  |
| Note                                                  | Source: Dissertation Abstracts International, Volume: 64-07, Section: B, page: 3015.                                                                                                    |  |  |  |
|                                                       | Director: Richard P. Vlosky.                                                                                                    |  |  |  |
| Dissertation<br>Note                                  | Thesis (Ph.D.)Louisiana State University and Agricultural & Mechanical College, 2003.                                                                                                    |  |  |  |
| Summary                                               | This study aims to contribute to addressing the gap that exists in determining the role an organization's internal operations play in information technology (IT) adoption in organizations. In particular, this research stems from investigating the relationship between company success at adopting information technology systems (the Internet) in the United States forest products industry (specifically, the lumber sector) and the extent to which organizational orientation within the industry supports the development.                                                                                                    |  |  |  |
|                                                       | marketing orientation influences is developed. (This study does not infer that a company can acquire only one orientation at any one time). The United States forest products industry has traditionally been perceived as being production-oriented by many researchers. Marketing orientation, however, is a relatively new phenomenon that is gradually seeping into the way the industry does business as a result of competition, technology advancement, and the changing needs of consumers. Consequently, a number or propositions are tested and managerial and research recommendations are put forward. Uverall, this research finds that email and the World Wide Web are the two most popular internet-based applications used by companies in the lumber industry. A positive relationship exists between factors of Internet adoption (extent of Internet application, user participation, perceived ease of use by user, perceived usefulness by user, and adoption diffusion by company) and "perceived company effectiveness of Internet adoption" under high and low marketing orientation, with a higher rate of increase in high marketing orientation. |  |  |  |
| Subject                                               | Agriculture, Forestry and Wildlife. Same Subject 🐨 [14]                                                                                                    |  |  |  |
|                                                       | Information Science. Same Subject 🐨 [72]                                                                                                    |  |  |  |
|                                                       | Business Administration, Marketing. Same Subject 🐨 153                                                                                                    |  |  |  |
| University                                            | Louisiana State University and Agricultural & Mechanical College. Same Author 🖘 👔                                                                                                    |  |  |  |
|                                                       | Dissertation Abstracts International 64-07B.                                                                                                    |  |  |  |
| Advisor                                               | Vlosky, Richard P., advisor                                                                                                    |  |  |  |
| Degree                                                | Ph.D.                                                                                                    |  |  |  |
| Year                                                  | 2003                                                                                                    |  |  |  |
| URL Object                                            | Pdf File                                                                                                    |  |  |  |
| Back To Main Menu<br>Last updated: 13 Septembert 2005 |                                                                                                    |  |  |  |

#### **Bibliographic record**

| CHE PDF                             | Dissertation Full Text                                                                                                    |                                                                                                    |  |  |
|-------------------------------------|----------------------------------------------------------------------------------------------------|----------------------------------------------------------------------------------------------------|--|--|
| Current Database : irm              | ain (Total 3850 Bib)                                                                                                    | เปลี่ยนเป็นภาษา 🚟 <u>ไทย</u>                                                                                                    |  |  |
| Browse Search Basic                 | : Search Advanced Search View MARC Help                                                                                                    |                                                                                                    |  |  |
|                                     | 0.000.000.000                                                                                                    |                                                                                                    |  |  |
|                                     | 049645694×                                                                                                    |                                                                                                    |  |  |
| Pub. No.                            |                                                                                                    |                                                                                                    |  |  |
| Author                              | r Poku, Kofi.                                                                                                    |                                                                                                    |  |  |
|                                     | Impact of corporate orientation on information technology adoption in the University of the University of the Univers | nited States forest products industry.                                                                                                    |  |  |
| Physical                            | 124 р.                                                                                                    |                                                                                                    |  |  |
| Note                                | Source: Dissertation Abstracts International, Volume: 64-07, Section: B, page                                                                                                    | ge: 3015.                                                                                                    |  |  |
|                                     | Director: Richard P. Vlosky.                                                                                                    |                                                                                                    |  |  |
| Dissertation<br>Note                | I Thesis IPh D I-Louisiana State University and Adricultural & Mechanical College, 2003                                                                                                    |                                                                                                    |  |  |
|                                     | ble to click link same subject record <u>x</u> . Health Science, Public Health         143 records1                                                                                                    | in the United States forest products industry (specifically,<br>the industry supports the development.<br>is the synthesis of information technology adoption-<br>is a company can acquire only one orientation at any one<br>aved as being production-oriented by many researchers.<br>ually seeping into the way the industry does business as a<br>consumers<br>earch recommendations are put forward. Uverall, this<br>internet-based applications used by companies in the<br>pytion (extent of Internet application, user participation,<br>diffusion by company) and "perceived company |  |  |
|                                     | than low marketing orientation.                                                                                                    |                                                                                                    |  |  |
| Subject                             | Agriculture, Forestry and Wildlife, Same Subject Spinster                                                                                                    |                                                                                                    |  |  |
|                                     | Information Science. Same Subject 🐨 [72]                                                                                                    |                                                                                                    |  |  |
|                                     | Business Administration, Marketing, Same Subject 53                                                                                                    |                                                                                                    |  |  |
|                                     | Louisiana State University and Agricultural & Mechanical College, Same A                                                                                                    |                                                                                                    |  |  |
| /                                   | y Dissertation Abstracts International 64-07B.                                                                                                    |                                                                                                    |  |  |
| Advisor Vlosky, Richard P., advisor |                                                                                                    |                                                                                                    |  |  |
|                                     | ree Ph.D.                                                                                                    |                                                                                                    |  |  |
|                                     |                                                                                                    |                                                                                                    |  |  |
| URL Object Pdf File                 |                                                                                                    |                                                                                                    |  |  |
|                                     | <u>Back To Main Menu</u><br>Last updated: 13 Septembert 2005                                                                                                    |                                                                                                    |  |  |

#### **Results:** By clicking at hyperlink

| Database : irmain (Total 38 |                 |                                                                                                |   | เปลี่ยนเป็นภาษา 🚟 |
|-----------------------------|-----------------|------------------------------------------------------------------------------------------------|---|-------------------|
| se Search Basic Search      | Advanced Se     | earch Help .                                                                                   |   |                   |
|                             |                 | Titles List 1 - 20 of 72                                                                       |   |                   |
| Row                         | Publication No. | Heading                                                                                        |   |                   |
|                             |                 | An application of marketing in higher education in Thailand: A case study of private universi  |   |                   |
| 2                           | 3122989         | Applying cultural dimensions to website design: A case study from Malaysia and the United Sta  |   |                   |
| 3                           | 3025478         | Attribution processes, expectancy theory and salesperson performance.                          |   |                   |
| 4                           | 3054135         | Behind the smile: Reading cultural values in Thai advertising.                                 |   |                   |
| 5                           | 9909243         | A comparative study of service quality in the fast food industry. United States of America vs  |   |                   |
| 6                           | 9938751         | A comparison of protection motivation theory and the elaboration likelihood model as explanati |   | Click             |
| 7                           | 9997772         | Consequence of brand extension in over-the-counter medications.                                |   | otony             |
| 8                           | 3011625         | Consumer evaluation of MBA program quality: A pre- and post-program experience comparison bet  |   | at any            |
| 9                           | 9819844         | Consumer perceived risk in gray market: A cross-cultural study between Thai and Mexican consum |   | title to          |
| 10                          | 3122012         | Consumer-to-consumer interactions in a networked society: Word-of-mouth theory, consumer expe  | 7 | act the           |
| 11                          | 9971373         | Consumers' perception of warranties as signals of product quality: An examination of personal  |   | get the           |
| 12                          | 3101428         | Consumers' risk perceptions of over-the-counter drug products: Concept and measure using guan  |   | record            |
| 13                          | 3126682         | A content analysis of daily newspaper advertisements in Thailand before and after the 1997 eco |   | 100010            |
| 14                          | 3076337         | Coordination of inventory decisions in two-stage capacitated supply chains with lead-time sens |   |                   |
| 15                          | 9974841         | Corporate diversification and the effects of firm characteristics on diversification modes: U  |   |                   |
| 16                          | 3035686         | Data mining through neuro-fuzzy-genetic architecture.                                          |   |                   |
| 17                          | 9951129         | The economics of marketing and processing identity-preserved soybeans.                         |   |                   |
| 18                          | 9820062         | The effects of on- and off-line store environments on purchase intentions for computer product |   |                   |
| 19                          | 9933454         | The effects of security analysts on trading volume, return volatility, cross-autocorrelations  |   |                   |
| 20                          | 9962665         | An empirical investigation of service guality indicators of foreign versus Thai bank customers |   |                   |

Back To Main Menu Last updated: 13 Septembert 2005

#### **Open PDF file**

| CHE PDF                | Dissertation                                          | Full Text                                                    |                                                                                                    |                    |
|------------------------|-------------------------------------------------------|--------------------------------------------------------------|----------------------------------------------------------------------------------------------------|--------------------|
| Current Database : irm | ain (Total 3850 B                                     | ib)                                                          | เปลี่ยนเป็น                                                                                                    | แภาษา 😹 <u>ไทย</u> |
| Browse Search Basic    | : Search Advance                                      | d Search 🛛 View                                              | MARC Help                                                                                                    |                    |
|                        | 0.400.4500.41                                         | http://202.28.18.234/multim/<br>File Edit View Favorites Toc | 3007755.pdf - Microsoft Internet Explorer                                                                                                    |                    |
|                        | 049645694×                                            |                                                              | as Trap<br>Q Search 强 Favorites 쉥 Media 🎯 탄· ᢖ 쨆 - 🗐                                                                                                    | <u></u>            |
| Pub. No                |                                                       | Address 🕘 http://202.28.18.234/mu                            |                                                                                                    | ▼ 🖓 Go Links       |
|                        | Poku, Kofi.                                           | 8 • · · · · · · · · · · · · · · · · · ·                      | ★ ▲ ▶ ■ ■ ■ ■ ▲ ▶ ■ ● 151% • ● □ □ ■ Ξ ♥ • ▲                                                                                                    |                    |
|                        | Impact of corporate ori                               |                                                              |                                                                                                    |                    |
| Physica                | 124 р.                                                | tmarks                                                       | ACUTE EFFECTS OF AIR POLLUTION ON RESPIRATORY HEALTH OF                                                                                                    |                    |
| Note                   | Source: Dissertation At                               | B                                                            | CHILDREN IN MAEMOH, THAILAND                                                                                                    |                    |
|                        | Director: Richard P. VI                               | phails                                                       |                                                                                                    |                    |
| Dissertation           | I Thesis IPh D I-Louisiai                             | Thum                                                         | 5                                                                                                    |                    |
| Note                   | <b>)</b>                                              | atts                                                         | by                                                                                                    |                    |
| Summary                | This study aims to cont<br>information technology [   | Comme                                                        | 59                                                                                                    |                    |
|                        | company success at ac<br>the lumber sector) and t     | wichai Aekplakorn                                            |                                                                                                    |                    |
|                        | Following an extensive                                |                                                              |                                                                                                    |                    |
|                        | marketing orientation inf<br>time). The United State: |                                                              | dissertation submitted to the faculty of the University of North Carolina at Chapel Hill<br>partial fulfillment of the requirements for the degree of Doctor of Philosophy in the |                    |
|                        | Marketing orientation, h<br>result of competition, te |                                                              | epartment of Epidemiology, School of Public Health                                                                                                    |                    |
|                        | Lonsequently, a numb<br>research finds that ema       |                                                              |                                                                                                    |                    |
|                        | lumber industry. A positi                             |                                                              | Chapel Hill                                                                                                    |                    |
|                        | perceived ease of use t<br>effectiveness of Interne   |                                                              | 2001                                                                                                    |                    |
| Cubicat                | than low marketing orier                              |                                                              |                                                                                                    |                    |
| Subject                | Agriculture, Forestry an                              |                                                              |                                                                                                    |                    |
|                        | Information Science.                                  | (2 items remaining) http://202.28.1                          |                                                                                                    | 🧑 Internet         |
| Universite             | Business Administratio                                | it manteting.                                                |                                                                                                    |                    |
| Host Item Entry        | Louisiana State Univer                                | sity and Agricultural &                                      |                                                                                                    |                    |
| Adviso                 | <b>Onen</b>                                           | hy right                                                     | mouse click                                                                                                    |                    |
| Degree                 |                                                       | oy ngin                                                      |                                                                                                    |                    |
| Year                   |                                                       |                                                              |                                                                                                    |                    |
| URL Object             |                                                       |                                                              |                                                                                                    |                    |
| 0.112 00,000           | 1.01110                                               |                                                              |                                                                                                    |                    |
|                        |                                                       |                                                              | <u>ck To Main Menu</u><br>ed: 13 Septembert 2005                                                                                                    |                    |
| 1                      |                                                       | Eastapada                                                    | ca. To coplomber(2000                                                                                                    |                    |

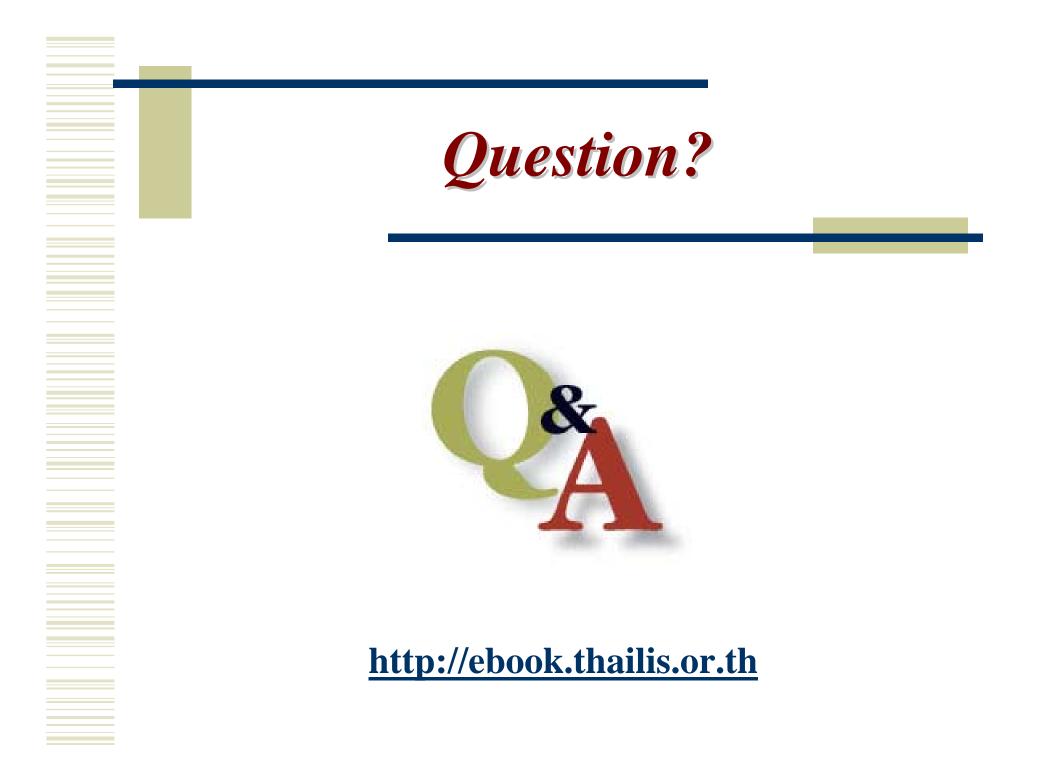